– Testovací stránka [pv] –

# **Welcome to CERGE-EI IT Knowledbase**

Disclaimer

Please understand that this website is still just preview of the final version and articles are added and improved continuously.

We really appreciate any feedback about this website, especially hints what articles are missing, should be eventually revised, what might be improved, changed etc., before we take this site live…

Purpose of these pages is to provide basic information, answers to potential problems, guides and hints on most common IT related issues, and should be the first stage of the problem-solving process.

Service Desk email address for feedback and other issues: [helpdesk@cerge-ei.cz](mailto:helpdesk@cerge-ei.cz)

## **Manuals and Howtos**

### **Services**

- [User Accounts and Password usage](https://wiki.cerge-ei.cz/doku.php?id=public:user_accounts)
- [Password Change](https://wiki.cerge-ei.cz/doku.php?id=public:passwd_change)
- [File Services and Backup...](https://wiki.cerge-ei.cz/doku.php?id=public:files_backup)
- [E-Mail...](https://wiki.cerge-ei.cz/doku.php?id=public:email)
- [{Print/Copy/Scan}](https://wiki.cerge-ei.cz/doku.php?id=public:print_copy_scan)
- [{ID Cards}](https://wiki.cerge-ei.cz/doku.php?id=public:id_cards)
- [Presentation Equipment](https://wiki.cerge-ei.cz/doku.php?id=public:presentation)
- [Heavy Horse Workstations](https://wiki.cerge-ei.cz/doku.php?id=public:heavy_horse)
- **Networking**
	- [{Understanding Networking}](https://wiki.cerge-ei.cz/doku.php?id=public:networking)
	- [LAN Connection](https://wiki.cerge-ei.cz/doku.php?id=public:network_connection)
	- [Wi-Fi Connection](https://wiki.cerge-ei.cz/doku.php?id=public:wifi)
	- [Remote Desktop](https://wiki.cerge-ei.cz/doku.php?id=public:remote_desktop)
	- [Virtual Private Network \(VPN\)](https://wiki.cerge-ei.cz/doku.php?id=public:vpn_connection)
	- [Eduroam](https://wiki.cerge-ei.cz/doku.php?id=public:eduroam)
- **Software Support**
	- [Software Overview](https://wiki.cerge-ei.cz/doku.php?id=public:sw_overview)
	- [Software Installation Gudelines](https://wiki.cerge-ei.cz/doku.php?id=public:sw_install)
	- [Software On-line Documentation](https://wiki.cerge-ei.cz/doku.php?id=public:sw_manuals)
- **Maintenance**
- **[Recommended Users' Approach to Problem Solving](https://wiki.cerge-ei.cz/doku.php?id=public:users_approach)**—-

PV Pages are being continually edited, nevertheless some particular problems or how-tos could be missing. Users are encouraged to report missing issues to the Computer Office via Service desk ( [helpdesk@cerge-ei.cz](mailto:helpdesk@cerge-ei.cz))

#### [Mr. Foo](mailto:mailto:foo@example.com)

<html> This is text. <a href="mailto:somone@gmail.com…">Click here</a> to start your email.

### </html>

end…

From: <https://wiki.cerge-ei.cz/>- **CERGE-EI Infrastructure Services**

Permanent link: **<https://wiki.cerge-ei.cz/doku.php?id=test&rev=1476647086>**

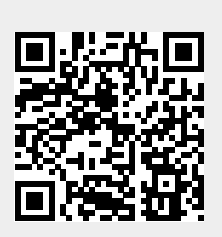

Last update: **2016-10-16 19:44**